| Roll No. |  |
|----------|--|
| Name     |  |

**MAXIMUM MARKS: 60** 

### APEEJAY FIRST TERMINAL EXAMINATION, 2016 CLASS –XI

### MULTIMEDIA AND WEB TECHNOLOGY

TIME ALLOWED: 3 Hrs.

Answer Q1 & Q2 based on general computer concepts. Q1. Answer the following as required: (a) What will the following do? (3)(i) MICR (ii) Disk Cleanup (iii) Status Bar (b) Expand the following: (2)(ii) USB (i) DVD (iii) BOSS (iv) MIDI (c) Write short notes on: (3)(i) EEPROM (ii) Language Translators (iii) Virus Cleaner (d) Explain any two Secondary Memories. (2) Q2. (a) How would a Plotter be different from a Thermal Printer? (2) (b) State two functions of an Operating System? Give two examples of OS. (3) (c) Differentiate between the following: (2) (i) Pen Drive and Zip Drive (ii) QWERTY and INSCRIPT keyboards Answer Q3-Q6 based on your knowledge of Web Development Q3. (a) Write short notes on the following: (3) (i) DNS (ii) TCP (iii) FTP (b) Differentiate between the following: (2)Webpage and Homepage. (i) Web Server and Web browser. (c) What is an URL? Explain its components with the help of an example. (3) Q4.(a) Identify the various XML Element types for the following: (2) (i) <!ELEMENT movies(#PCDATA)> (ii) <img src="figures.jpg"/> (b) Create a DTD with the following information: (2) (i) The root is named 'School;. (ii) School has 'Name' and 'Location' as its sub elements. 'Name' is a mandatory field. (iii) 'Location' might have multiple values. (c) Name the properties used to do the following with reference to CSS and give example for the same. (5) (i) Determines if font is to display in normal or small caps.

- (ii) Capitalizes first character of each word.
- (iii)Calculate the position from the upper left corner of the parent page.
- (iv) The background image is to be repeated horizontally and vertically.
- (v) The content needs to blink.

Q5. (a) Create a layout wherein the Web Page is divided into sections like below.

| Frame1 |         | Frame 4 |
|--------|---------|---------|
|        | Frame 3 |         |
|        |         | Frame 5 |
| Frame2 |         | Frame6  |
|        |         |         |
|        |         |         |

Consider the file names as Frame1.html, Frame2.html etc.

(b) Create the following table layout:

| ( | 6 | ) |
|---|---|---|
|   |   |   |

(5)

| Students |       |          |  |
|----------|-------|----------|--|
| Name     | Class | Subjects |  |
| Rohit    | V     | Hindi    |  |
| Raghav   |       | English  |  |
| Nikita   | VI    | Dance    |  |
| Neha     | VI    | Dance    |  |

Use the following points:

- (i) Table border should be 5 in thickness with color green.
- (ii) The table should stretch across 80% of the screen.
- (iii) The distance between the cell walls and content should be 10.
- (iv) The gap between two cell walls should be 5.
- (v) Content should be centre aligned.
- (vi) Colour of the cell containing no data should be 'blue'.
- (vii) Use other appropriate tags as required.

Q6. a) Create the following Form Layout:

(8)

- (i) The background image of the page should be 'fb.jpeg'.
- (ii) The heading should be centre aligned.
- (iii) All the parameters of the form should be properly aligned as shown.
- (iv) The maximum length of the username should be 60 characters.
- (v) As shown default values should be selected.

## **FACEBOOK** Facebook (stylized as facebook) is a for-profit corporation and online social networking service based in Menlo Park, California, United States. The Facebook website w launched on February 4, 2004 by Mark Zuckerberg, along with fellow Harvard College students and roommates, Eduardo Saverin, Andrew McCollum, Dustin Moskovit and Chris Hughes Username: Password: Ounder 18 years Age: ○18-30 years ⊙above 30 years What do you use facebook for: Posting Content 💌 I find facebook ✓ Efective and knowledge sharing □Information privacy is an issue ☐Just waste of time Submit Survey Edit No Thanks!!

(b) Write the HTML code to create the following layout:

(7)

# The Little Starlings

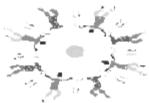

#### Welcome to our World.....

The Little Starlings is an hobby club that believes in all-round development of a child through various activities.

### We offer the following activity choices:

- 1. Indoor Activities
  - Dramatics
  - Dance
- 2. Outdoor Activities
  - Horse-riding
  - Swimming

### Activity Charges

| Activity     | Monthly Charges |
|--------------|-----------------|
| Dromatics    | Rs.250          |
| Dance        | Rs.350          |
| Horse-riding | Rs.400          |
| Swimming     | Rs.500          |

For enquires Mail to us

- i. The style of writing is 'Calibri'.
- ii. Hyperlink 'Indoor Activities' should open page 'Activity.html'
- iii. The active link color should be 'red' and visited link color should be 'green'.
- iv. The horizontal rule should be stretched across the entire page and be 10 in thickness.
- v. Color of the horizontal rule should be orange.